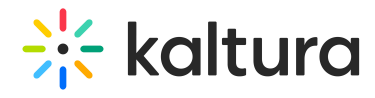

## Lecture Capture - Scheduling a Recording

Last Modified on 01/05/2020 5:28 pm IST

## Schedule Management

- [Adding](http://knowledge.kaltura.com/help/scheduling-management---adding-events) events
- Adding [recurring](http://knowledge.kaltura.com/help/scheduling-management---adding-recurring-events) events
- [Deleting](http://knowledge.kaltura.com/help/scheduling-management---deleting-events) events
- [Editing](http://knowledge.kaltura.com/help/scheduling-management---editing-events) events